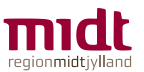

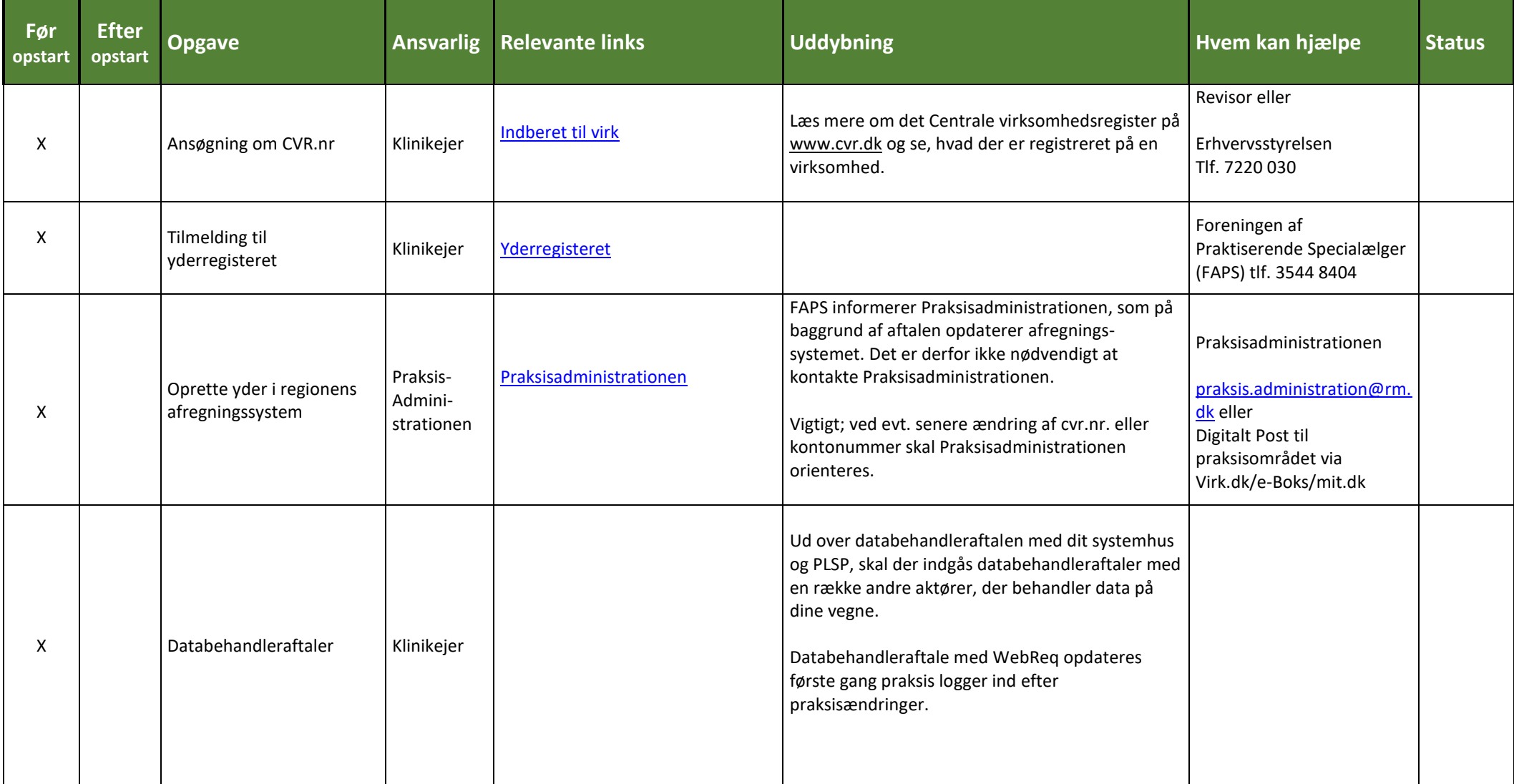

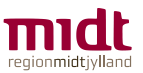

## **- oprettelse af elektronisk kommunikation i nyopstartet speciallægepraksis -**

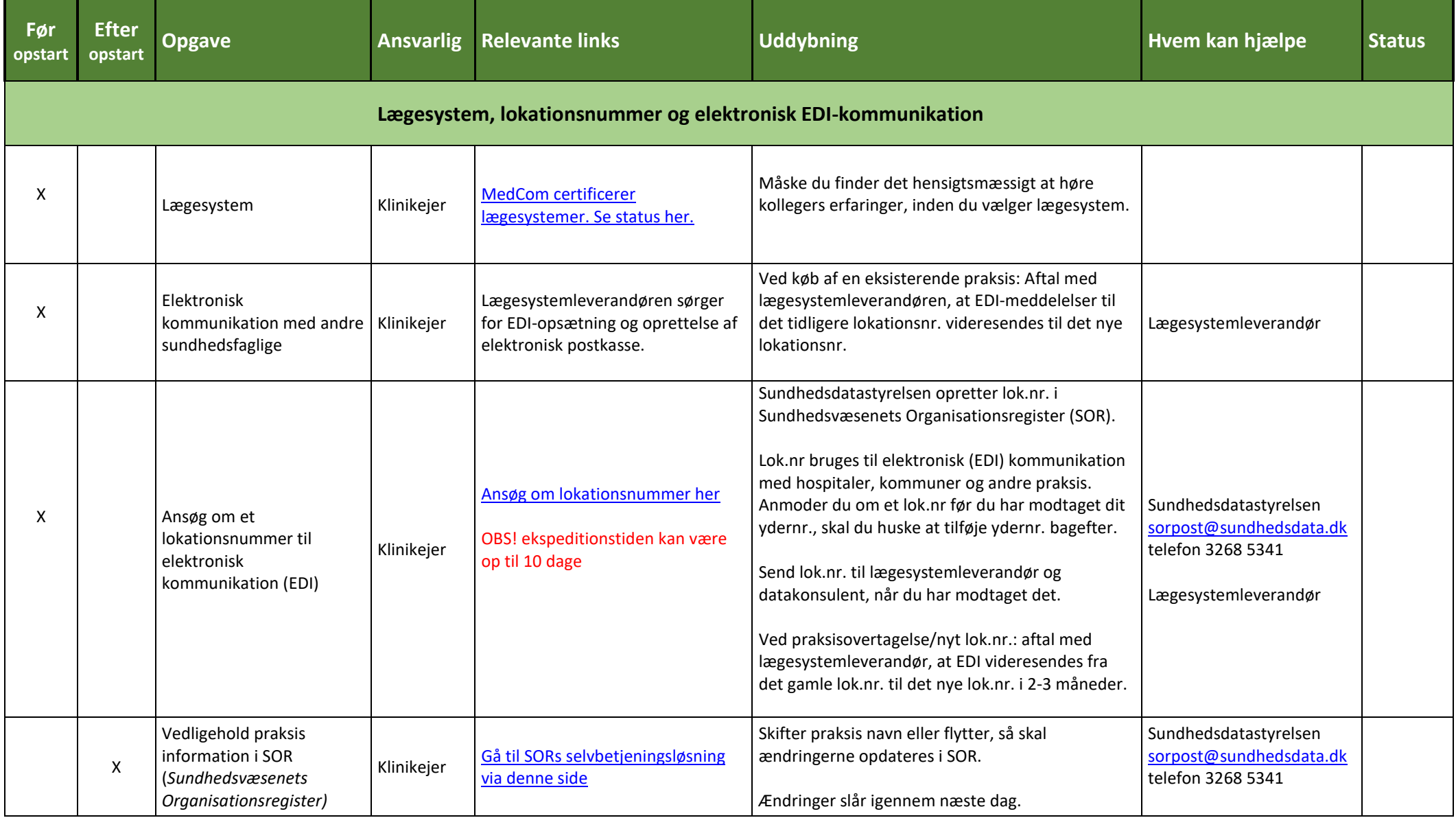

#### *Region Midtjylland - Datakonsulenterne*

*Catharina Kusk: [c.kusk@rm.dk,](mailto:c.kusk@rm.dk) mobil 2465 7633 Heidi Lindholt: [heidi.lindholt@rm.dk,](mailto:heidi.lindholt@rm.dk) mobil 2945 8724 Side 2 / 6*

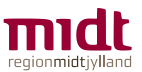

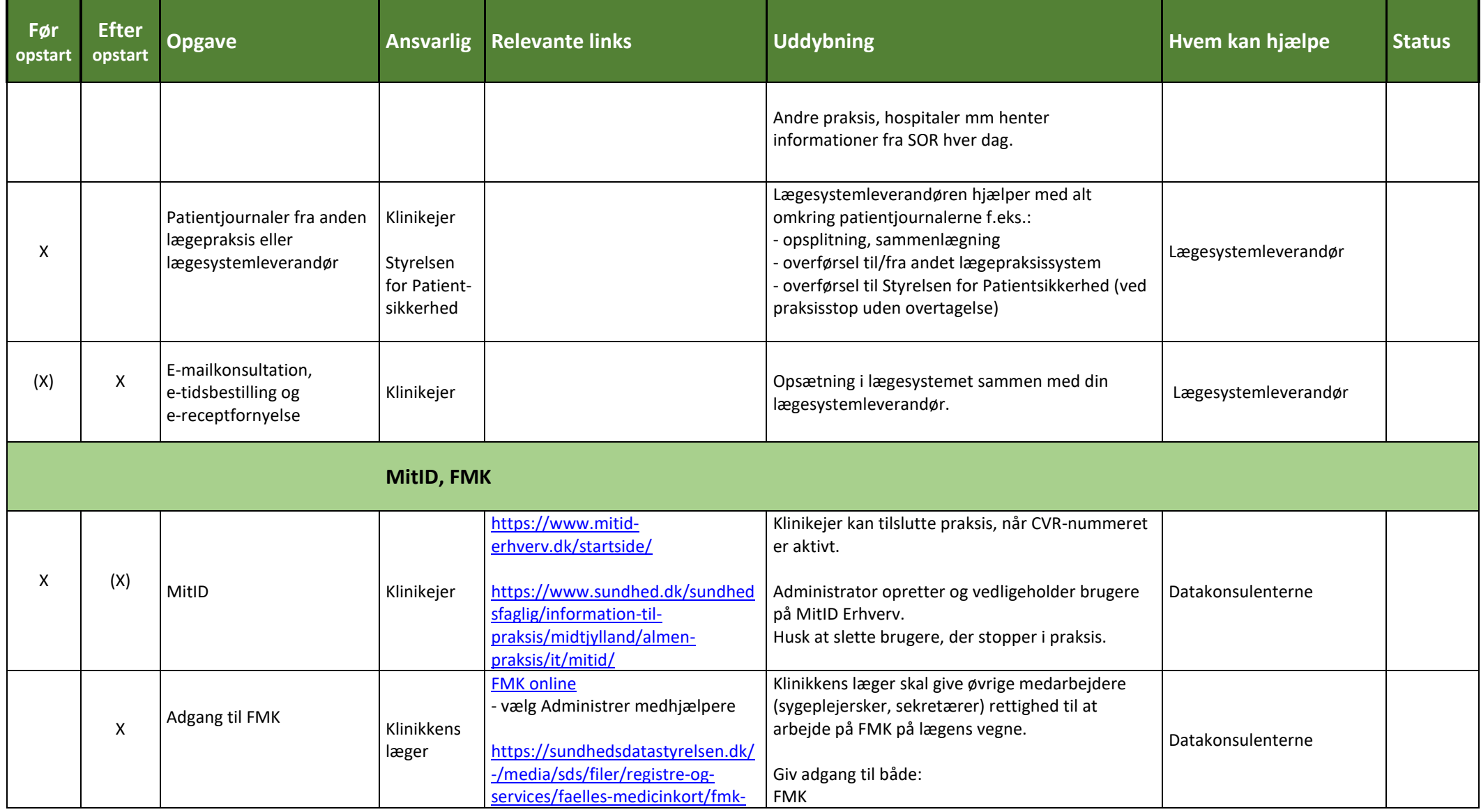

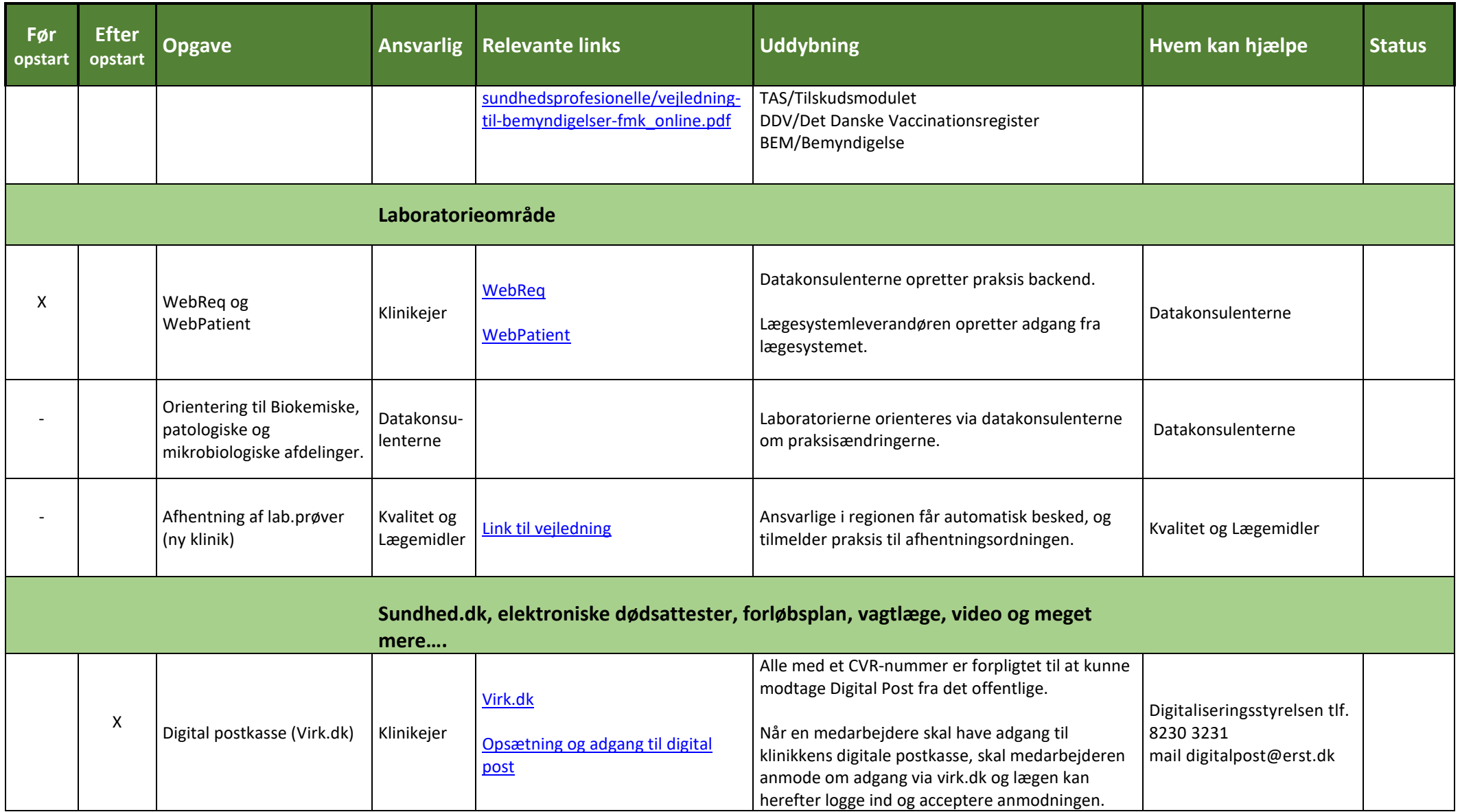

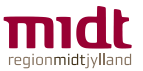

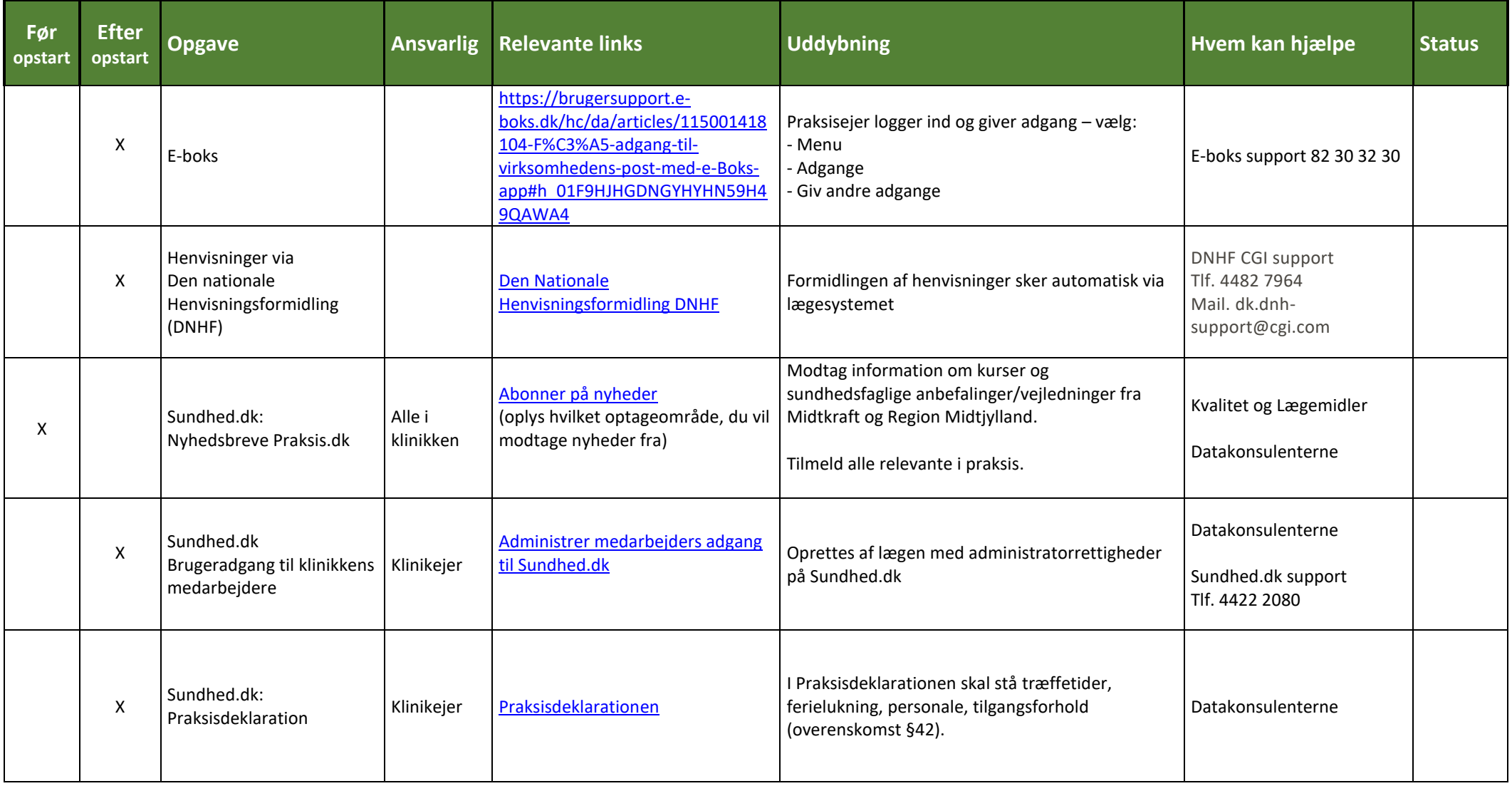

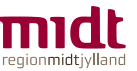

#### **- oprettelse af elektronisk kommunikation i nyopstartet speciallægepraksis -**

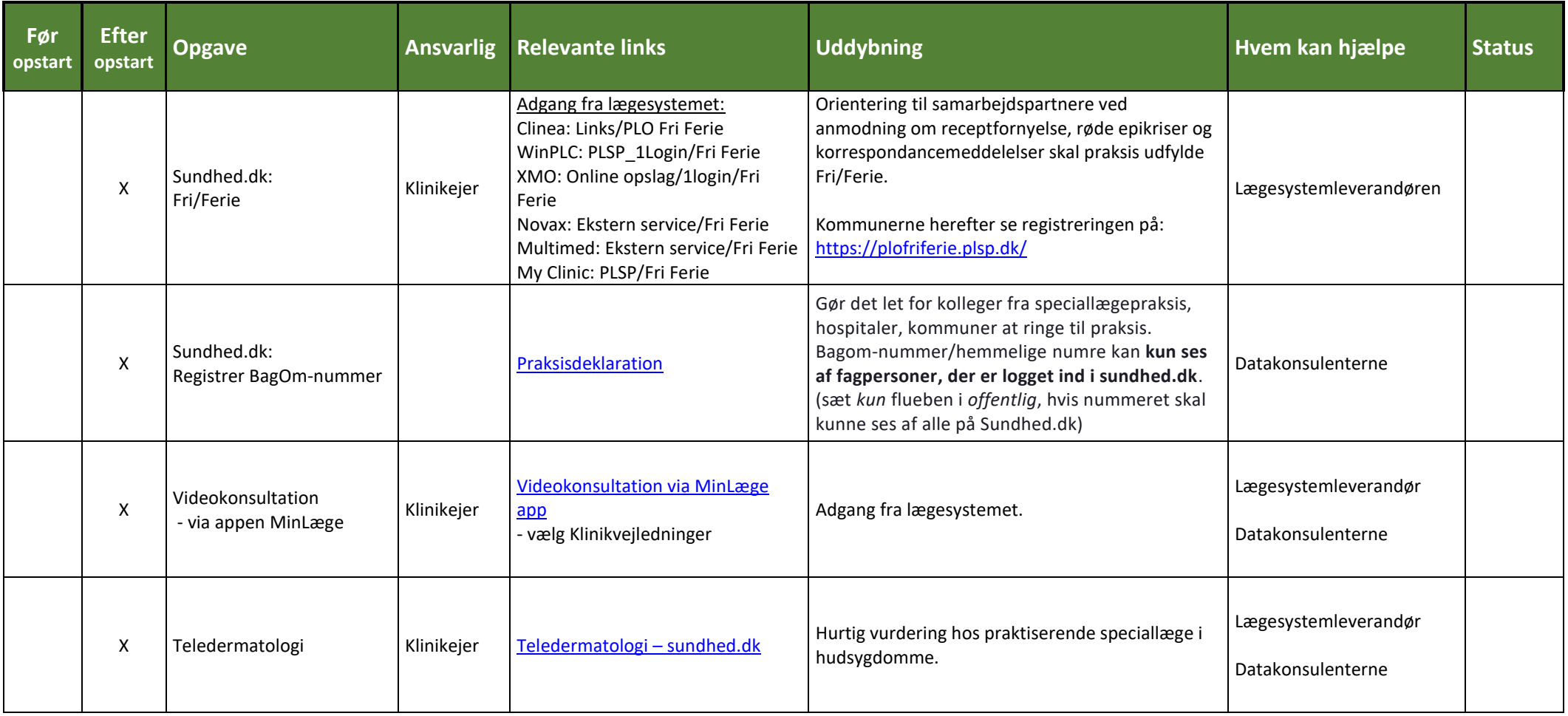

Ansatte konsulenter (fx data- og lægemiddelkonsulenter) i Kvalitet og Lægemidler anvender sags- og registreringssystemet KAPsel: [privatlivspolitikken her.](https://kap-s.dk/kapsel-privatlivspolitik/)

#### *Læs mere om datakonsulenterne og find diverse vejledninger:*

[Datakonsulenterne i Region Midtjylland](https://www.sundhed.dk/sundhedsfaglig/information-til-praksis/midtjylland/almen-praksis/it/it-konsulenterne/) o[g Den digitale Praksis/Midtkraft](https://midtkraft.dk/digitale-praksis/)